# Inhaltsverzeichnis

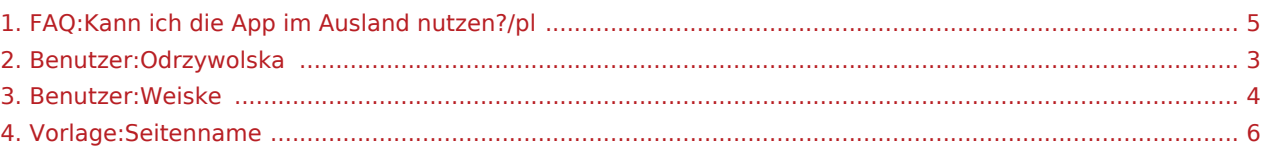

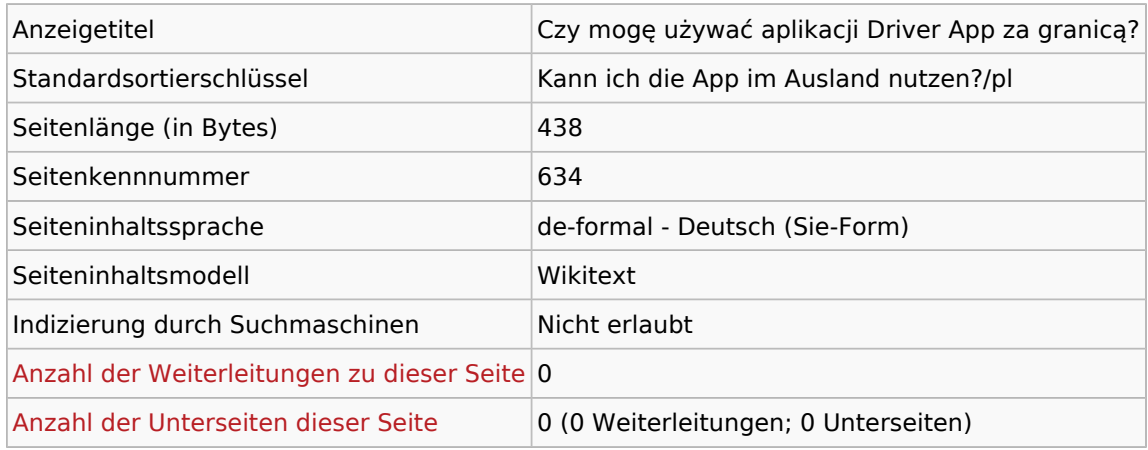

### Seitenschutz

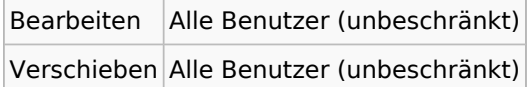

## Bearbeitungsgeschichte

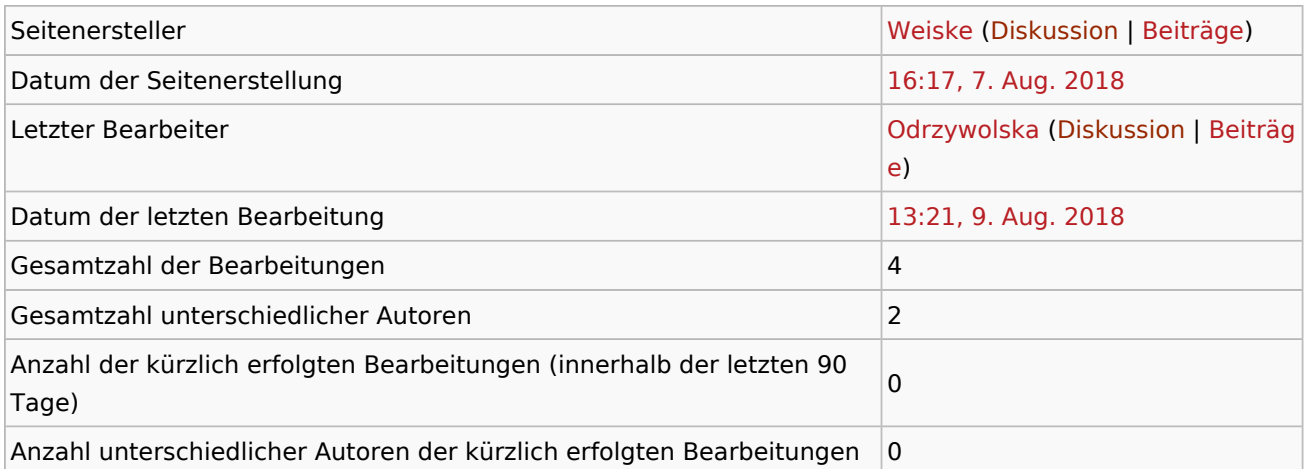

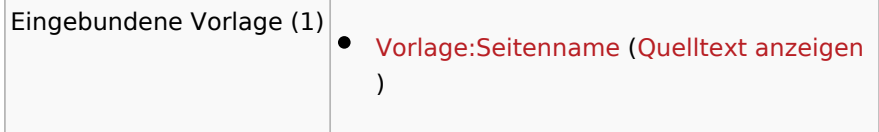

<span id="page-2-0"></span>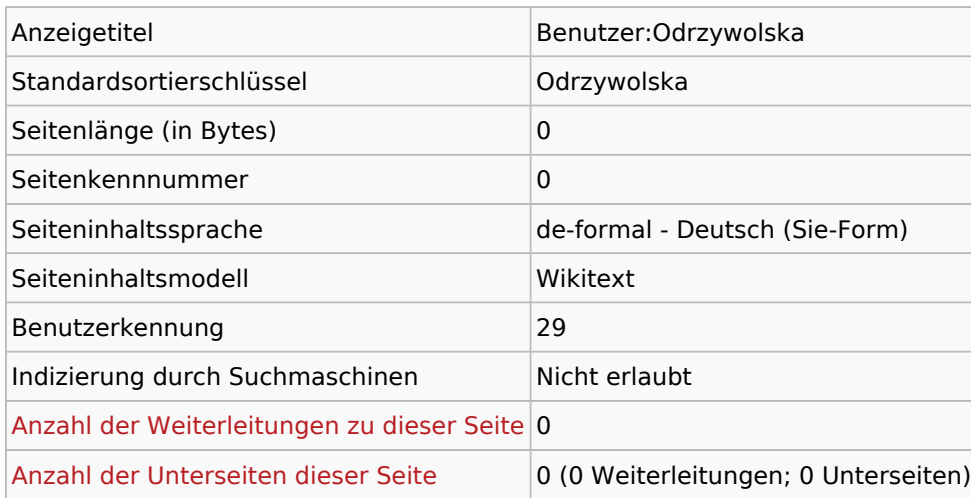

### Seitenschutz

Erstellen Alle Benutzer (unbeschränkt)

<span id="page-3-0"></span>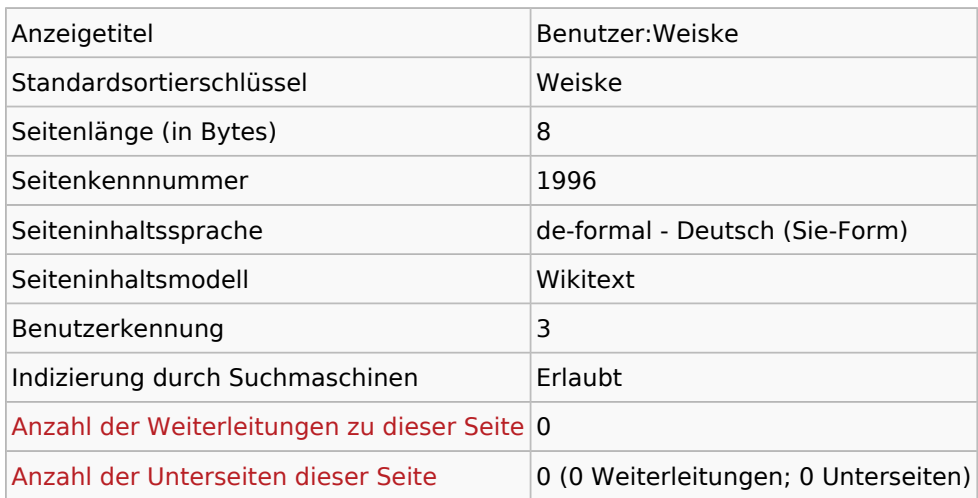

### Seitenschutz

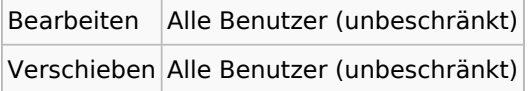

## Bearbeitungsgeschichte

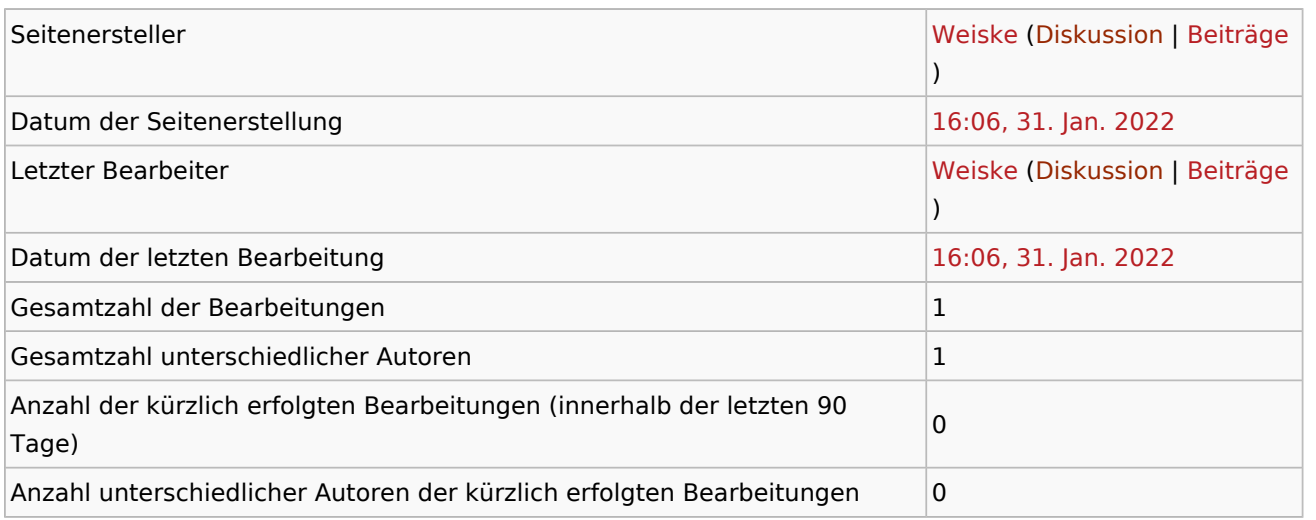

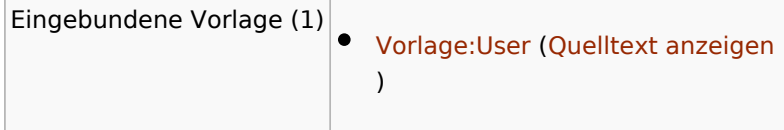

<span id="page-4-0"></span>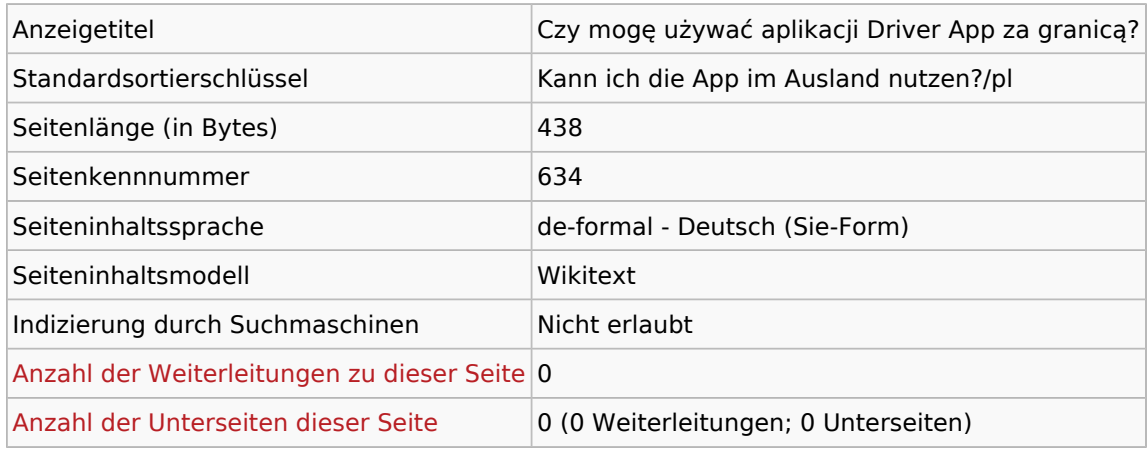

### Seitenschutz

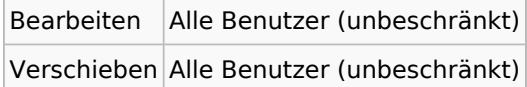

## Bearbeitungsgeschichte

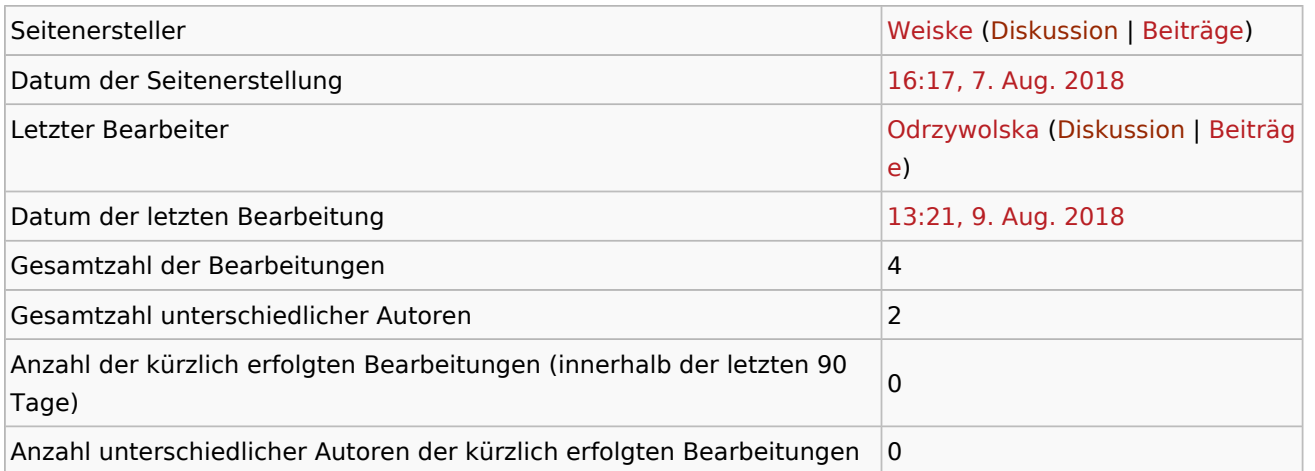

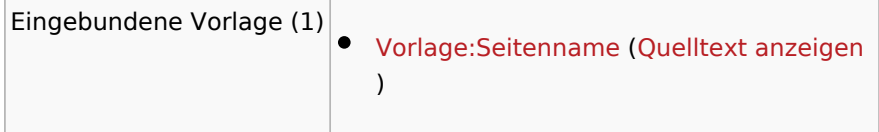

<span id="page-5-0"></span>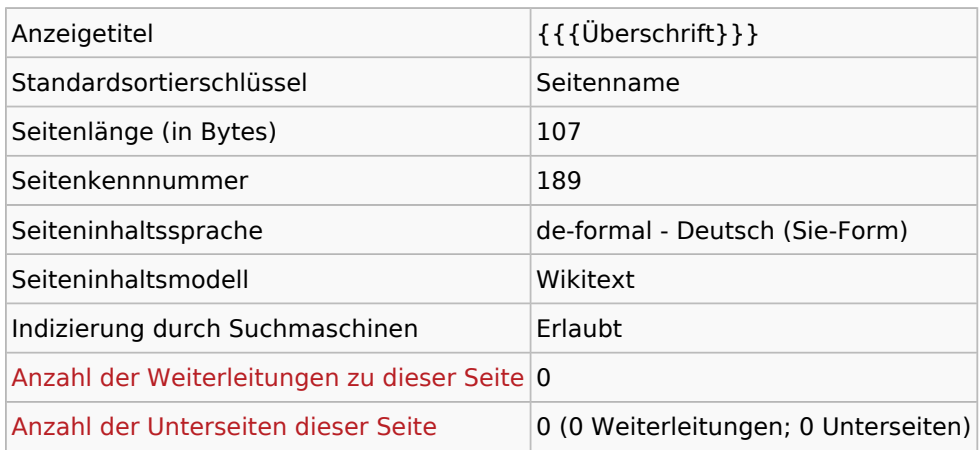

### Seitenschutz

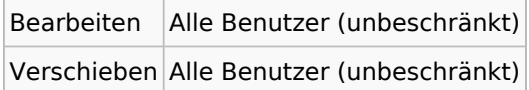

## Bearbeitungsgeschichte

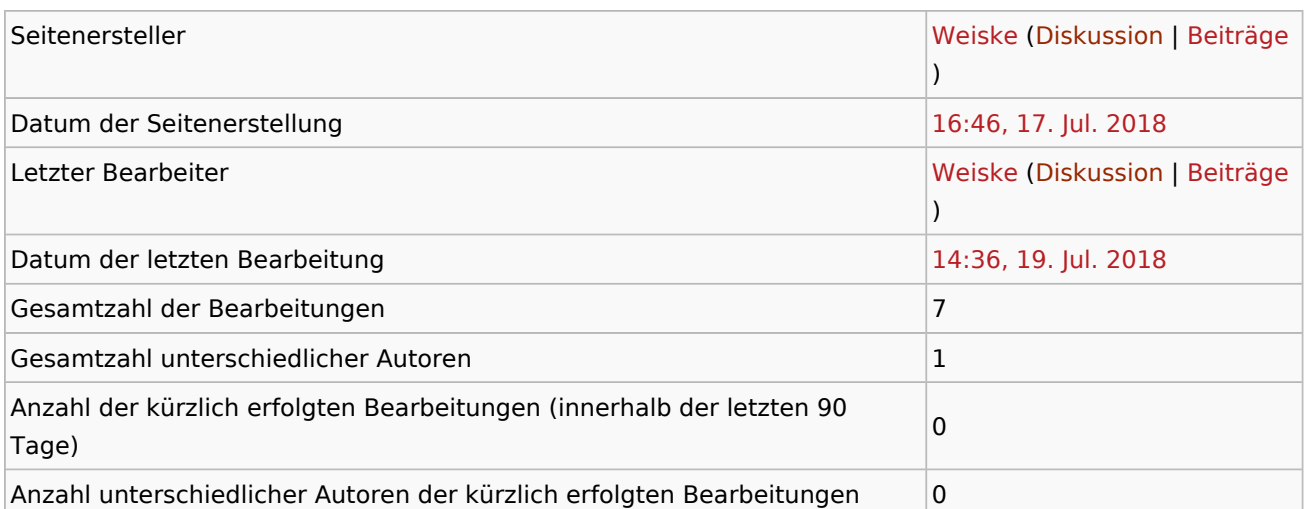

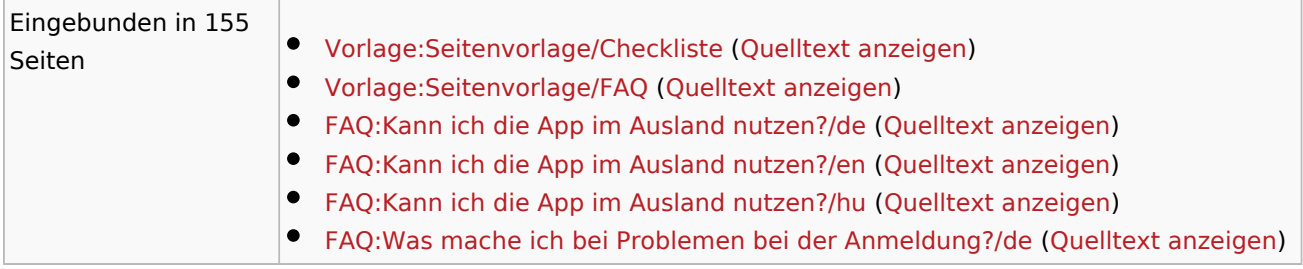

FAQ:Kann ich die App im Ausland nutzen?/pl

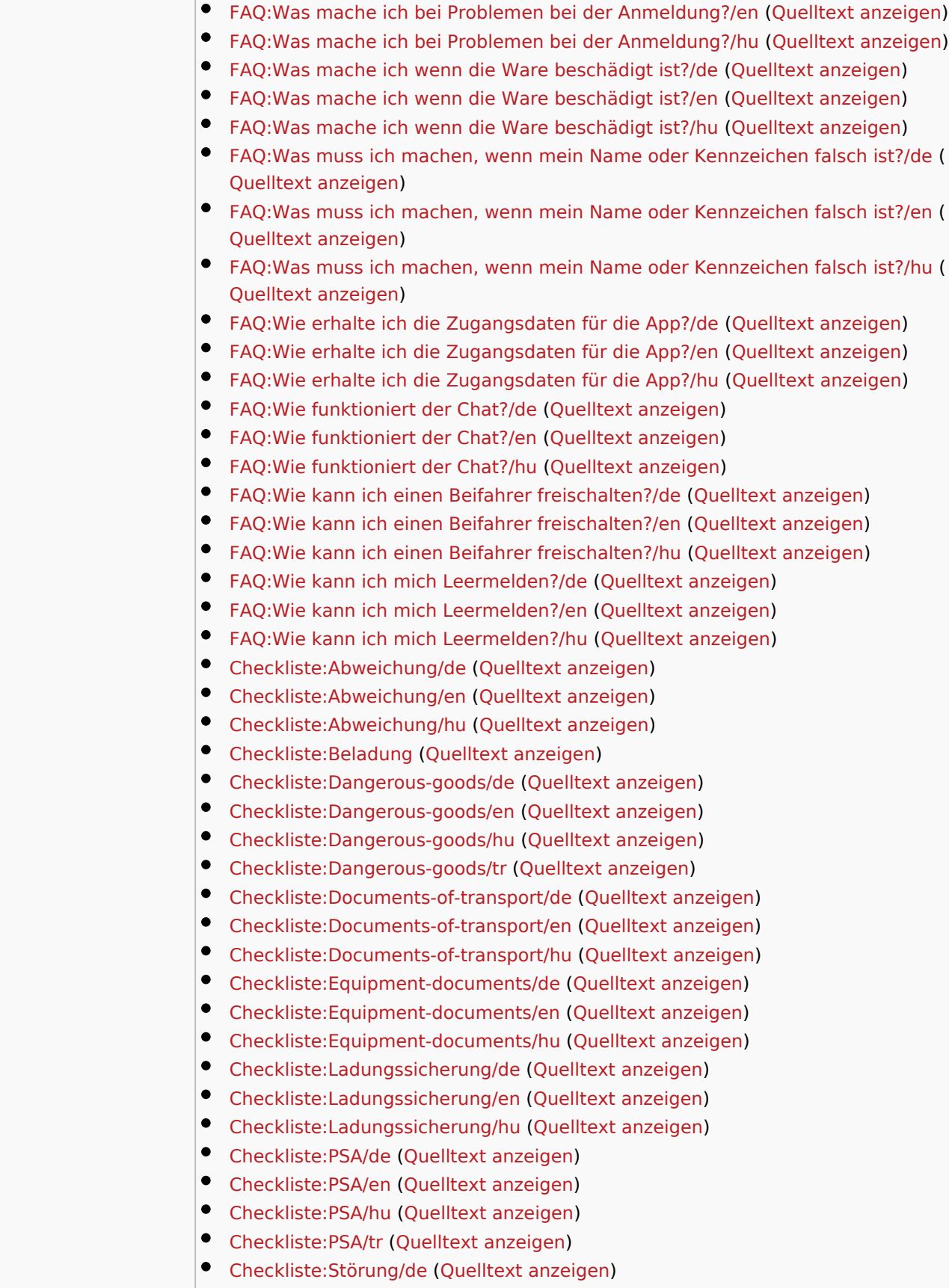

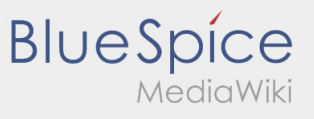

FAQ:Kann ich die App im Ausland nutzen?/pl

- [Checkliste:Störung/hu](https://driverappwiki.intime.de/DriverApp/index.php/Checkliste:St%C3%B6rung/hu) [\(Quelltext anzeigen](https://driverappwiki.intime.de/DriverApp/index.php?title=Checkliste:St%C3%B6rung/hu&action=edit))
	- [Mehr …](https://driverappwiki.intime.de/DriverApp/index.php?title=Spezial:Linkliste/Vorlage:Seitenname&hidelinks=1&hideredirs=1)